# **roundcube - Anomalie #6652**

# **Une Apostrophe dans le nom pose problème**

22/11/2013 07:35 - Christophe LEON

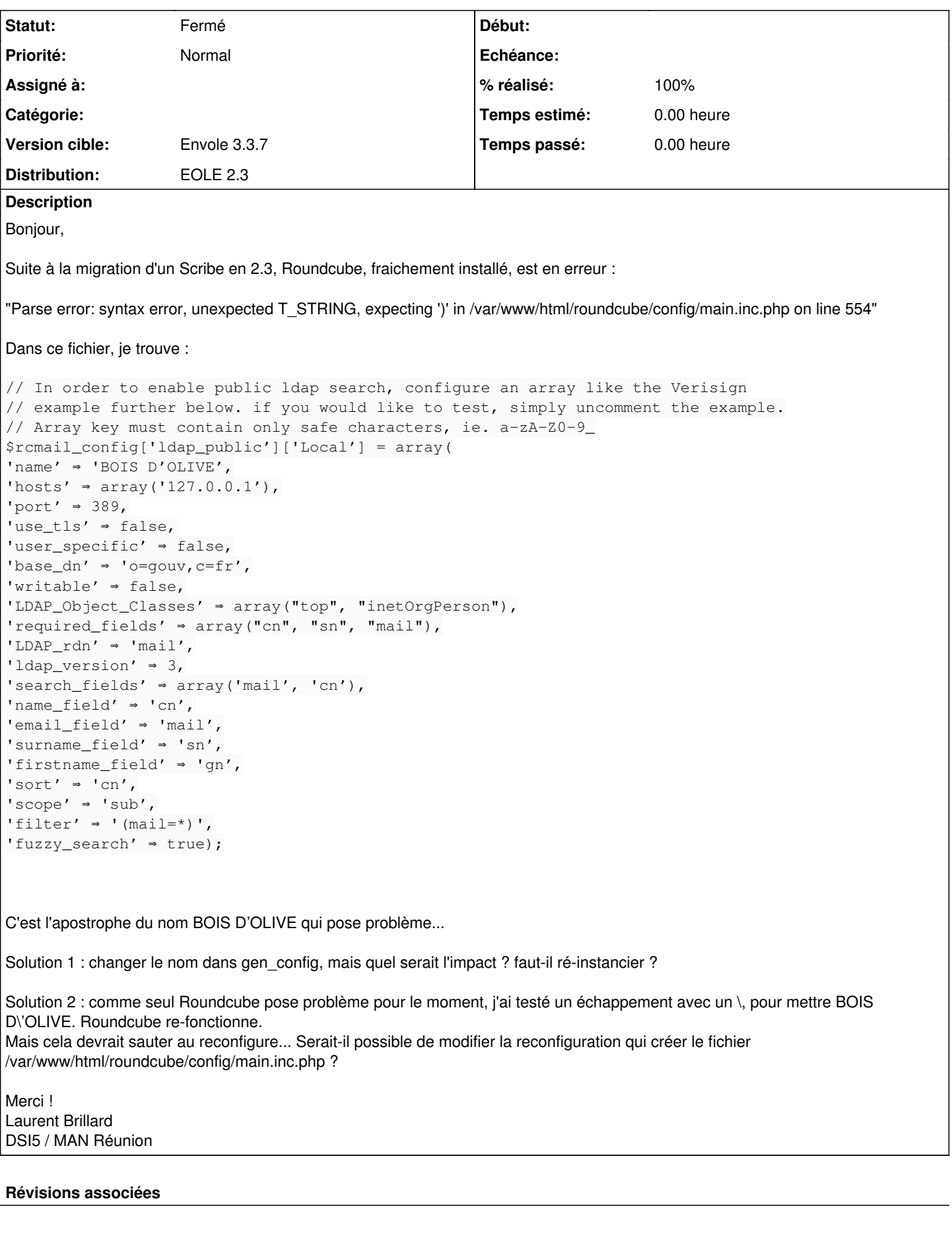

## **Révision 1be039f3 - 22/11/2013 08:02 - Christophe LEON**

Fixes: #6652, passage en double quote du libelle\_etab, car ce dernier peut contenir des '

#### **Historique**

## **#1 - 22/11/2013 08:02 - Christophe LEON**

- *Statut changé de A étudier à Résolu*
- *% réalisé changé de 0 à 100*

Appliqué par commit [1be039f3791042ec957ef68a637cb71f27f18908](https://dev-eole.ac-dijon.fr/projects/eole-roundcube/repository/revisions/1be039f3791042ec957ef68a637cb71f27f18908).

#### **#2 - 22/11/2013 09:40 - Arnaud FORNEROT**

*- Version cible mis à Envole 3.3.7*

#### **#3 - 14/03/2014 10:14 - Arnaud FORNEROT**

*- Statut changé de Résolu à Fermé*